Universität Tübingen, Mathematisches Institut Sommersemester 2020 Dr. Stefan Keppeler

## Mathematik II für Naturwissenschaftler∗innen

Anleitung 16 zur Vorbereitung auf die Vorlesung am 22.06.20

## Integration in krummlinigen Koordinaten (Forts. von 12.1)

Bisher haben wir unsere Bereichsintegrale nur in kartesischen Koordinaten  $\vec{x}$  formuliert. Manche Bereiche lassen sich aber in anderen Koordinaten viel hübscher angeben:

$$
\begin{array}{c}\n\text{https://youtu.be/7yETFHIPyPM (3 min)}\n\end{array} \n\tag{1}
$$

Es wäre also schön, wenn wir auch in anderen Koordinaten  $\vec{q}$  integrieren könnten. Das geht! Dabei müssen wir aber nicht nur den Integranden und die Integrationsgrenzen transformieren, sondern auch noch ein zusätzliches Gewicht einfügen:

$$
\int_{K}^{L} f(\vec{x}) dx_1 \dots dx_n = \int_{K}^{L} f(\vec{x}(\vec{q})) \left| \det \frac{\partial \vec{x}}{\partial \vec{q}}(\vec{q}) \right| dq_1 \dots dq_n.
$$
\n(2)

<https://youtu.be/XMceaPXyzfA> (3 min)

Wir nennen dabei  $dV = dx_1 \dots dx_n =$ det  $\frac{\partial \vec{x}}{\partial \vec{q}}(\vec{q})$  $dq_1 \ldots dq_n$  das Volumenelement.

## Woher kommt diese Determinante im Volumenelement?

Wir erinnern uns, wie wir eindimensional zum Integral kamen:

$$
\verb+https://youtu.be/OSDAa5eh_kE (2min) \qquad (3)
$$

Mehrdimensional, in kartesischen Koordinaten, geht es ganz ähnlich:

$$
\begin{array}{c}\n\text{https://youtu.be/dXZxVF9rxe0 (4 min)}\\
\text{(4)}
$$

Und jetzt verallgemeinern wir das auf den krummlinigen Fall:

$$
\verb+https://youtu.be/FMVwUsuEDDO (7 min) \qquad (5)
$$

Beispiele. . . auf der Rückseite.

Beispiele (2D):

• Polarkoordinaten 
$$
\begin{pmatrix} x \\ y \end{pmatrix} = \begin{pmatrix} r \cos \phi \\ r \sin \phi \end{pmatrix}
$$

Volumenelement <https://youtu.be/soMnJgNzFvw> (3 min) (6)

Kreisäche <https://youtu.be/vNDEo7zICRg> (2 min) (7)

$$
\int_{-\infty}^{+\infty} e^{-x^2} dx
$$
 *https://youtu.be/Pk9NmKajR7E (4 min)* (8)

Ellipsenäche <https://youtu.be/sKQSstoWmww> (3 min) (9)

Berechnen Sie die von der Kardioide

$$
\begin{pmatrix} x(\phi) \\ y(\phi) \end{pmatrix} = \begin{pmatrix} (1 + \cos \phi) \cos \phi \\ (1 + \cos \phi) \sin \phi \end{pmatrix}, \quad 0 \le \phi \le 2\pi \quad (10)
$$

eingeschlossene Fläche.

Hinweise: Verwenden Sie Polarkoordinaten. Integrieren Sie r von Null bis  $1+\cos\phi$ . (Warum?) ERGEBNIS:  $\frac{3\pi}{2}$ .

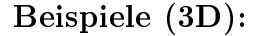

• Kugelkoordinaten 
$$
\begin{pmatrix} x \\ y \\ z \end{pmatrix} = \begin{pmatrix} r \sin \theta \cos \phi \\ r \sin \theta \sin \phi \\ r \cos \theta \end{pmatrix}
$$

Bestimmen Sie das Volumenelement in Kugelkoordinaten, d.h. berechnen Sie

$$
\det \frac{\partial(x, y, z)}{\partial(r, \theta, \phi)}.
$$
\n(11)

Kugelvolumen 
$$
\hbar
$$
 **https://youtu.be/yoxbMFFNIyI** (4 min) (12)

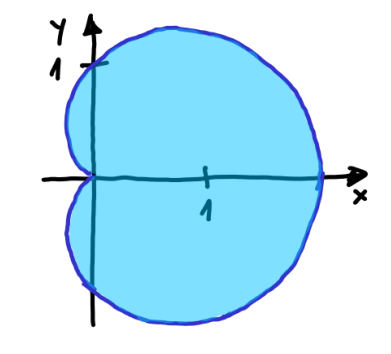